# CSEP 521: Applied Algorithms Lecture 7 Hashing

Richard Anderson January 25, 2021

### Announcements

• Reading + Video link

• Homework 4 is available • Three problems • Program – evaluate "two choice" hashing • Thursday, Cuckoo Hashing

- Randomness so far
- Average case QuickSelect
- MinCut Analysis
- Binary Space Partition
- Average Case for Stable Marriage
- Primality Testing
- A random world is more predictable than a deterministic one • Law of large numbers

### Data structures

- Keeping track of stuff • Supporting algorithms
- Sometimes they matter and sometimes they don't
- **Heapsort( A, n)**<br> **H** = new Heap()<br> **for j = 1** to n-1<br> **Heap.Insert(A[j])**<br> **for j = 1** to n-1<br> **A[i] = Heap.DeleteMin()**

## Data structure trade offs

- Operation Time
- Space
- Accuracy
- Implementation complexity

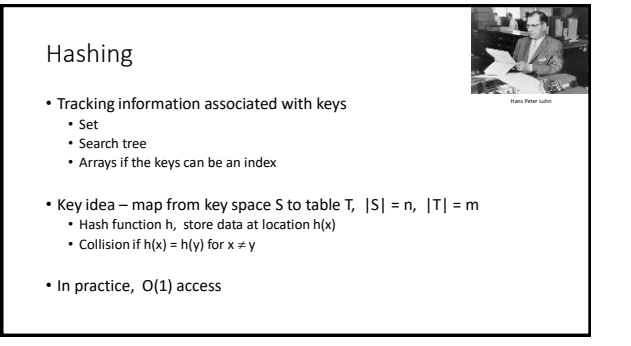

### Hash functions

- Start by assuming h is completely random<br>• Universe U,  $|U| = d$ , table size m •  $\Omega$  : set of all mappings from 1..d to 1..m
- Lots of work in
- Creating practical hash functions Identifying weaker assumptions than "completely random"
- For some applications, "random" hash functions are important
- Useful class of hash functions,  $H = \{ H_{P_{a,b}} \mid p \text{ prime}, a, b \text{ in } [1..p-1] \}$ •  $H_{a,b}^p(x) = (a x + b) \text{ mod } p$

### Collision resolution (review)

- Method 1 Chaining (Closed addressing, open hashing)
- Method 2 Table based (Open addressing, closed hashing)
- Load factor  $\alpha$ , ratio of stored elements to table size • For Chaining, want  $0.5 \le \alpha \le 1$ 
	- For Table based, need  $\alpha$  < 1,  $\alpha$  <= 0.75 recommended
- Common approach is to increase table size (e.g., by a factor of 2) and rehash when load factor exceeds a bound

### Balls and boxes

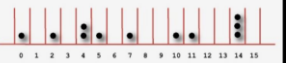

- N boxes, repeatedly assign balls to random boxes
- Coupon collecting expected number of balls until every box is occupied
- How about if we assign K balls at random to N boxes
	- How many cells are occupied?
	- What is the expected number of balls in the first box?
	- What is the expected maximum for the number of balls assigned to any cell?
- Balls and boxes basis for the theory of hashing

### N balls in N boxes

What is the maximum number of balls in any box?

- Definition w.h.p.
- For any j, with appropriate choice of constants, probability of failure is O(n<sup>-j</sup>)
- Maximum number of balls in a box is O(log n / log log n)
- log n / log log n analysis
	- Compute the probability that a given bin has more k items
	- Show that this is less than 1 / k!
	- Choose  $k = c \log n / \log \log n$ , so that  $1/k! < 1/n^2$
	- Probability that any bin has more than k items is less than 1/n

 $\mathbf{Pr}[\text{bin}_i \text{ gets more than } k \text{ elements}] \leq {n \choose k} \cdot \frac{1}{n^k} \leq \frac{1}{k!}$ By Stirling's formula,  $k! \sim \sqrt{2nk}(\frac{k}{-})^k$ If we choose  $k = O(\frac{\log n}{\log \log n})$ , we can let  $\frac{1}{k!} \leq \frac{1}{n^2}$ . Then

 $\mathbf{Pr}[\exists \text{ a bin } \geq k \text{ balls}] \leq n \cdot \frac{1}{n^2} = \frac{1}{n}$ 

So with probability larger than  $1-\frac{1}{n}$  ,

 $\max\operatorname{load} \leq O(\frac{\log n}{\log\log n})$ 

### The Math Power of hashing twice Load balancing

- Let  $h_1$  and  $h_2$  by random hash functions
- When element x is inserted, it goes to the cell  $h_1(x)$  or  $h_2(x)$  with least number of elements elements
- Find must check cells  $h_1(x)$  and  $h_2(x)$
- The maximum number of elements assigned to any cell is O(loglog n) with high probability

### Proof (Intuition)

- Ball has height k when it is placed in a bin with k-1 balls
- Expect <= n/2 bins with 2 balls
- Expect  $\leq n/2^2$  bins with 3 balls
- Expect  $\leq n/2^4$  bins with 4 balls
- Expect <= n/2<sup>8</sup> bins with 5 balls
- Expect <= n/2<sup>16</sup> bins with 6 balls
- Expect  $\leq n/2^{32}$  bins with 7 balls

### Tracking keys without data

- If the key domain is [1..n] a bit vector is ideal
- What if you hash into a bit vector?
- What type of errors occur

### Bloom Filter

- Basic idea k-hash functions
- Bits are set at  $h_1(x)$ ,  $h_2(x)$ , ...,  $h_k(x)$
- Lookup is done by reading  $h_1(x)$ ,  $h_2(x)$ , ...,  $h_k(x)$
- Can we get a false negative
- Can we get a false positive

### Bloom Filter

- Alternative data structures: List, Hash Table
- Critical reason for using Bloom Filter limited storage • Lots of data
	- Devices with limited memory (e.g., network routers) • Need for main memory versus going to disk
	- Don't need to remember the actual data (in the data structure)
- Measure of interest number of bits per data element

• Bloom filters have been left out of computer science curriculum

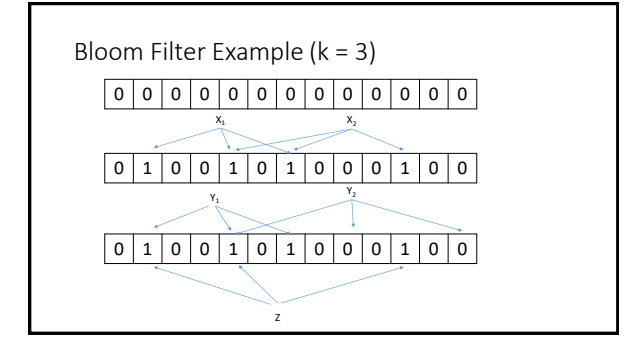

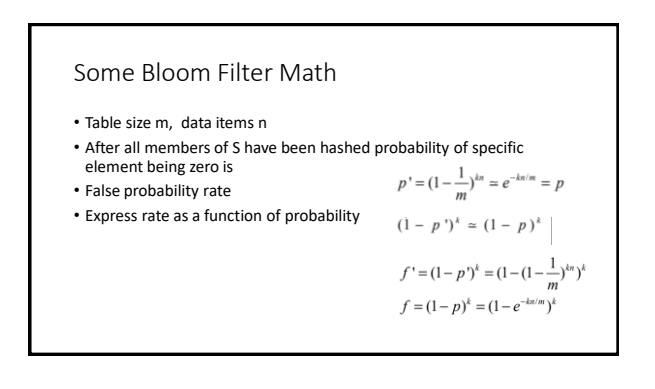

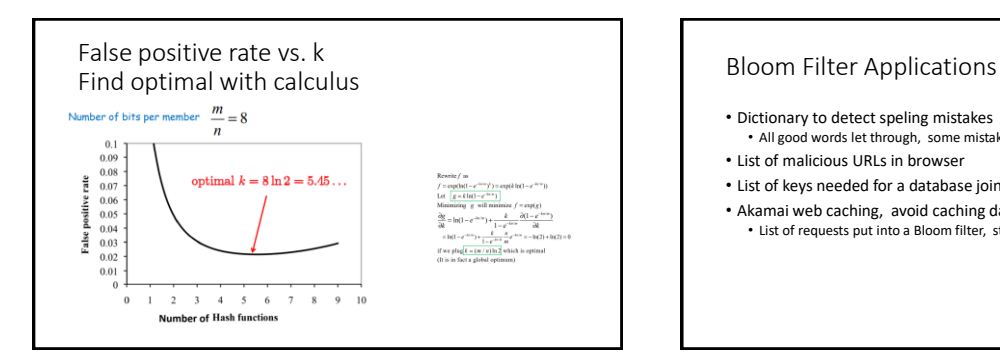

- Dictionary to detect speling mistakes • All good words let through, some mistakes will happen
- List of malicious URLs in browser
- List of keys needed for a database join
- Akamai web caching, avoid caching data only requested once • List of requests put into a Bloom filter, store data on the second request

### Bloom filter deletes

- Why do Bloom filters fail for deletes?
- Counting Bloom Filters
- Each cell is a counter (4 bits considered sufficient)
- Insert, add one to each target cell
- Delete, delete one from each target cell
- Find, test if target cells non-zero

• On overflow, leave counter at maximum value

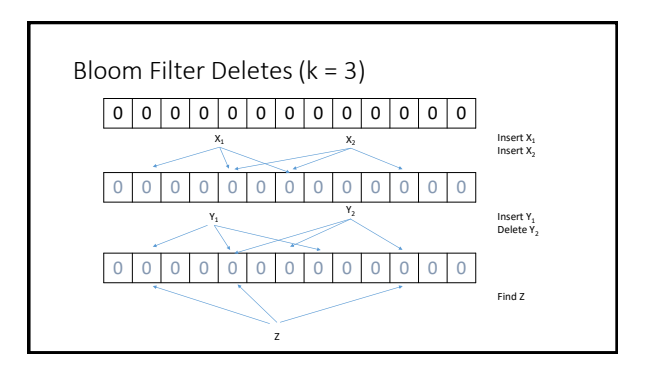